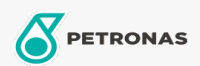

Óleo de engrenagem

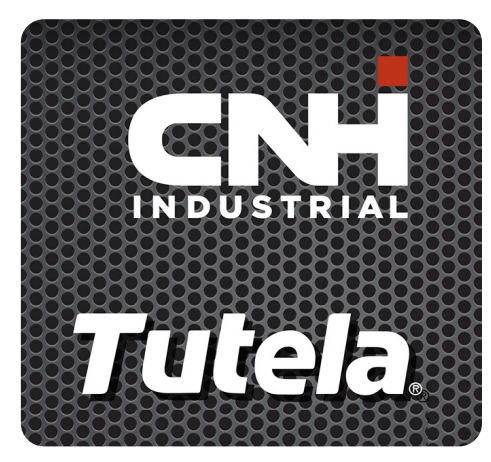

## **TUTELA GEAR LUBE SSL 75W-90**

## Gama:

Descrição longa: O PETRONAS GEAR LUBE SSL 75W-90 é um óleo de transmissão de alta qualidade totalmente sintético com características adequadas a extrema pressão (E.P.), desenvolvido com NEW HOLLAND e CASE/CASE IH para eixos, engrenagens hipoide e não hipoides, diferenciais e transmissões finais de equipamentos agrícolas e de construção.

A Folha de dados do produto

Viscosidade: 75W-90

Especificações da indústria: API GL-5, MT-1 SAE J2360

Aprobaciones de OEM: CNH MAT 3511

Aplicación (s): para las páginas de los consumidores: Equipamento agrícola